# 1. ГАРМОНИЧЕСКИЙ (СПЕКТРАЛЬНЫЙ) АНАЛИЗ ПЕРИОДИЧЕСКИХ СИГНАЛОВ

В радиофизике и радиотехнике колебания и сигналы могут быть описаны однозначно не только функциями времени, но и функциями частоты (спектрами). Часто такое описание достигается путем гармонического (спектрального) анализа.

Сигнал  $s(t)$  является периодической функцией времени, если для него справедливо равенство

$$
s(t) = s(t + kT), \ \ k = 0, \pm 1, \pm 2, \dots,
$$
\n(1.1)

где  $T$  – период сигнала. Пример периодического сигнала приведен на рис.1.1, где величина т определяет длительность импульса периодического сигнала на интервале, равном периоду сигнала.

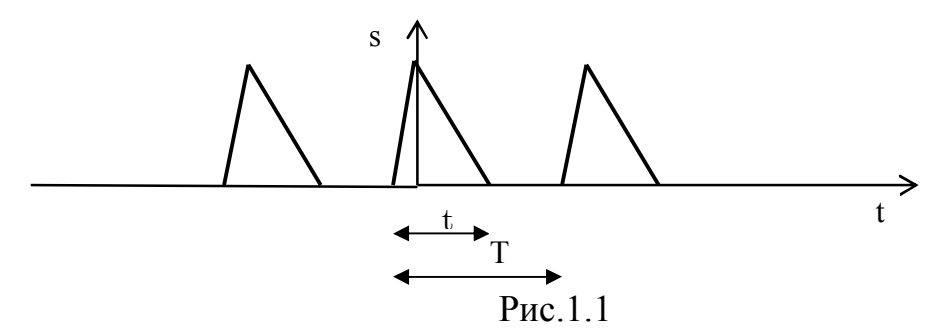

Периодические сигналы могут быть представлены рядом Фурье

$$
s(t) = \frac{a_0}{2} + \sum_{n=1}^{\infty} \left[ a_n \cos n\omega_1 t + b_n \sin n\omega_1 t \right],
$$
 (1.2)

где  $\omega_1 = 2\pi/T$  – основная частота (частота первой гармоники),

$$
a_n = \frac{2}{T} \int_{-T/2}^{T/2} s(t) \cos n\omega_1 t \, dt \, , \, b_n = \frac{2}{T} \int_{-T/2}^{T/2} s(t) \sin n\omega_1 t \, dt \, , \, \frac{a_0}{2} = \frac{1}{T} \int_{-T/2}^{T/2} s(t) \, dt. \, (1.3)
$$

Эквивалентное (1.2) представление сигнала рядом Фурье получим, вводя обозначения  $a_n = A_n \cos \theta_n$ ,  $b_n = A_n \sin \theta_n$ , так что

$$
A_n = \sqrt{a_n^2 + b_n^2} \quad , \quad \theta_n = \arctg(b_n/a_n) \quad . \tag{1.4}
$$

Тогда

$$
s(t) = \frac{A_0}{2} + \sum_{n=1}^{\infty} A_n \cos(n\omega_1 t - \theta_n) ,
$$
 (1.5)

где

$$
s_n(t) = A_n \cos(n\omega_1 t - \theta_n)
$$
 (1.6)

называют *п*-ой спектральной составляющей гармонического спектра сигнала.

Совокупности  $\{a_n, b_n\}$  или  $\{A_n, \theta_n\}$  называются спектрами периодических сигналов. Принципиально, что для периодических сигналов спектры являются дискретными (линейчатыми), т. е. значения спектральных составляющих отличны от нуля только для дискретных значений частот, кратных основной частоте  $\omega_1$ .

Для рядов (1.2) и (1.5) спектры можно представить в виде спектральных диаграмм:

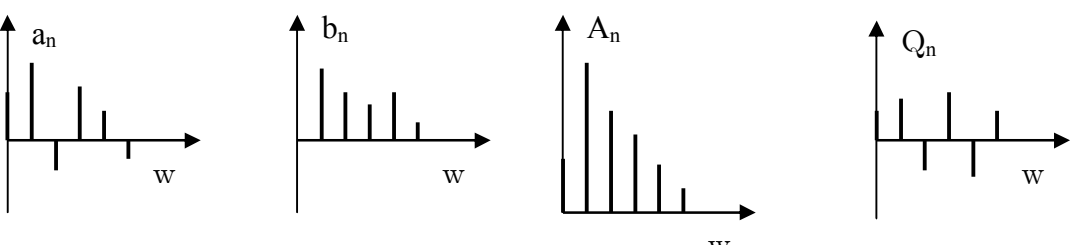

Если  $s(t)$  – четная функция, то для всех *n*:  $b_n = 0$ ,  $A_n = |a_n|$ . Если  $s(t)$  – нечетная функция, то для всех *n*:  $a_n = 0$ ,  $A_n = |b_n|$ .

Средняя мощность периодического сигнала  $s(t)$ , выделяемая на сопротивлении 1 Ом за период, есть

$$
Ps = \frac{1}{T} \int_{-T/2}^{T/2} s^2(t)dt
$$
 (1.7)

В соответствии с формулой Парсеваля средняя мощность периодического сигнала равна сумме средних мощностей спектральных составляющих сигнала:

$$
Ps = \frac{A_0^2}{4} + \frac{1}{2} \sum_{n=1}^{\infty} A_n^2.
$$
 (1.8)

Одной из важнейших характеристик сигнала  $s(t)$  является ширина его спектра  $\Delta\Omega$ . Ширина спектра  $\Delta\Omega$  – это интервал частот от  $\omega = 0$  до  $\omega = \Delta\Omega$ , за пределами которого спектральные составляющие спектра сигнала равны нулю. В общем случае теоретическая ширина спектра сигнала  $\Delta\Omega$  равна бесконечности. На практике ширину спектра сигнала ограничивают, так что  $\Delta\Omega$  является конечной величиной. Часто  $\Delta\Omega$  определяют как интервал частот, в пределах которого расположены спектральные составляющие сигнала, суммарная средняя мощность которых составляет п-ую долю (например,  $\eta = 0.9$  или  $\eta = 0.95$  и др.) от полной средней мощности сигнала Ps (1.7). Таким образом

$$
\eta \cdot Ps = \frac{A_0^2}{4} + \frac{1}{2} \sum_{n=1}^{M} A_n^2 \tag{1.9}
$$

где  $M$  – число спектральных составляющих, расположенных в пределах ширины спектра сигнала  $\Delta\Omega$ . По найденному из уравнения (1.9) значению М ширина спектра  $\Delta\Omega$  определится как

$$
\Delta \Omega = M \omega_1 = M 2\pi / T \tag{1.10}
$$

Точность представления периодического сигнала  $s(t)$  рядом Фурье при конечном числе слагаемых  $M$  в сумме ряда (1.5) определяется величиной среднеквадратической относительной ошибки  $\delta$ :

$$
\delta = \left\{ P s - \left[ A_0^2 / 4 + \sum_{n=1}^M A_n^2 / 2 \right] \right\} / P s \quad . \tag{1.11}
$$

Как следует из последнего выражения, ошибка уменьшается с увеличением числа учитываемых рядом Фурье гармонических составляющих спектра М. При  $M = \infty$ ошибка  $\delta = 0$ .

### ЗАДАНИЯ НА ВЫПОЛНЕНИЕ ЛАБОРАТОРНОЙ РАБОТЫ

ЗАДАНИЕ 1.1. В соответствии с номером Вашего варианта выберите из таблицы Таб.1.1 форму сигнала на одном периоде и зарисуйте такой сигнал для двух значений параметра  $\tau$ , характеризующего его длительность. В дальнейшем все временные параметры, такие как длительность, период и пр., будут иметь размерность в миллисекундах, а параметр S0, являющийся амплитудным множителем сигнала, измеряется в вольтах. Для определенности положим, что всюду в дальнейшем  $T = 4$ ,  $S0 = 1$ .

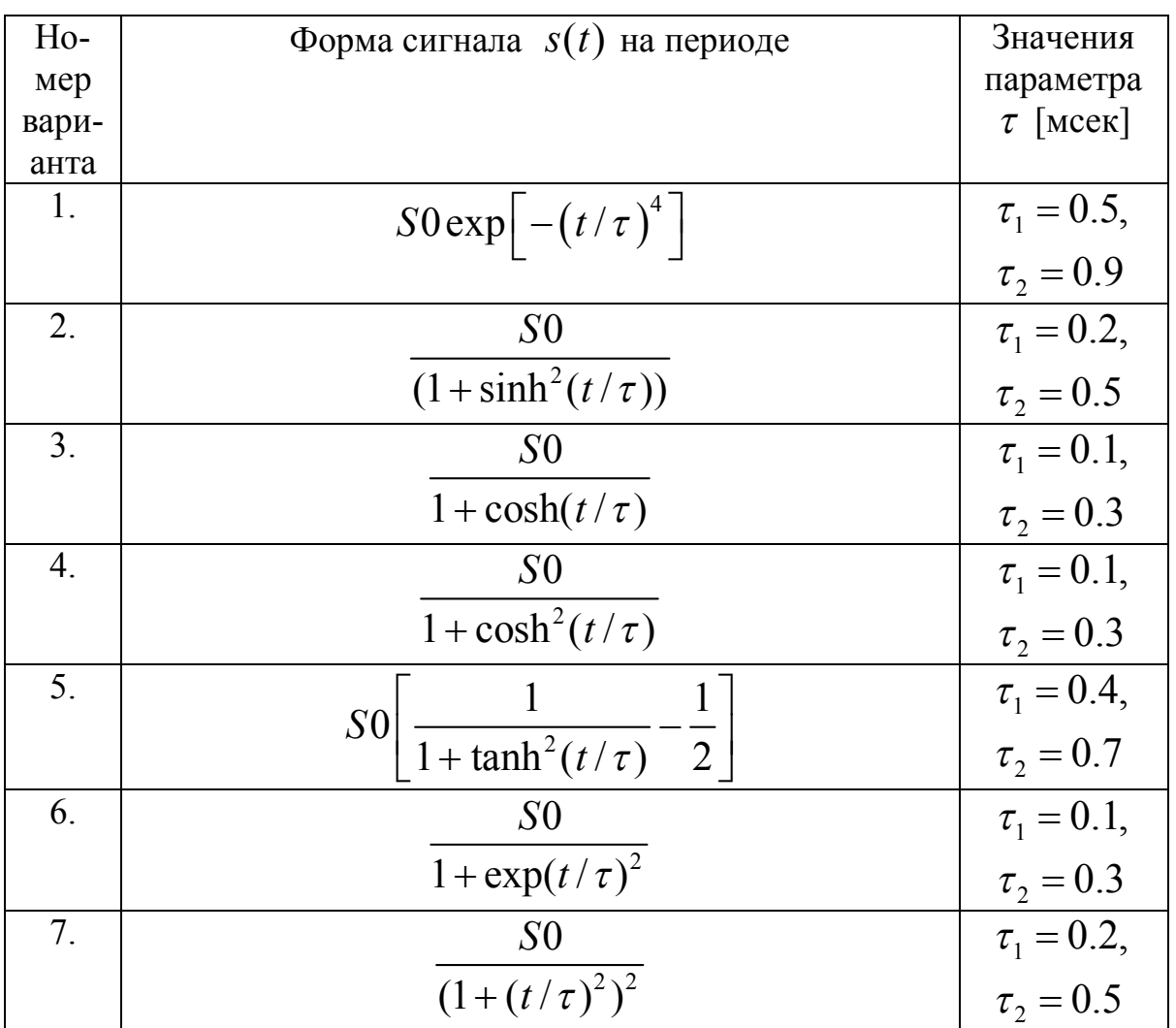

Таб 1 1

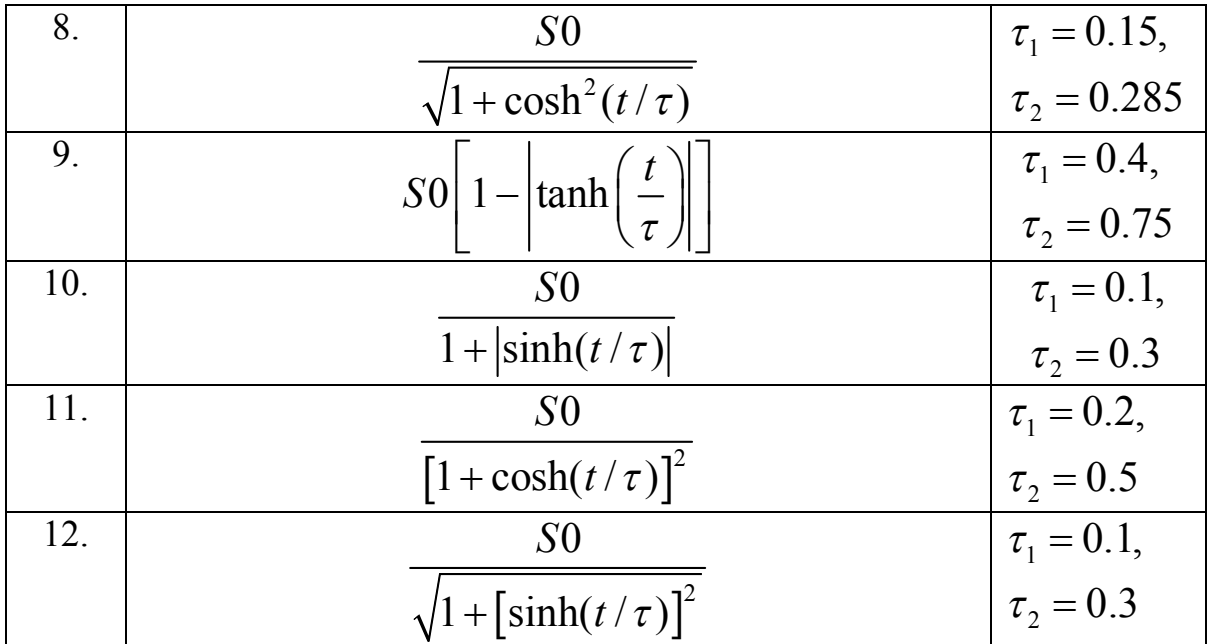

ЗАДАНИЕ 1.2. Представить на экране дисплея спектральные диаграммы сигнала  $s(t)$  для заданных значений длительностей сигнала. Из сравнения спектральных диаграмм сделать качественный вывод о соотношении между длительностью импульса  $\tau$  и шириной его спектра  $\Delta\Omega$ . По спектральным диаграммам измерить период  $T$  сигнала  $s(t)$  и оценить ширину его спектра.

ЗАДАНИЕ 1.3. Построить на экране два графика, определенные по оси абцисс на интервале, равном трем периодам (3T) сигнала  $s(t)$ , т. е. при  $-3T/2 \le t \le 3T/2$ . На первом графике вывести три зависимости: зависимость исследуемого сигнала  $s(t)$  от времени при  $\tau = \tau_1$ , аппроксимацию этого сигнала усеченным рядом Фурье при  $\delta = 0.1$  и аппроксимацию этого сигнала усеченным рядом Фурье при  $\delta = 0.01$ . На втором графике представить аналогичные зависимости при  $\tau = \tau_2$ . Сравнить оба графика и объяснить причину различия в точности аппроксимации сигнала  $s(t)$  рядом Фурье при  $\delta = 0.1$  и  $\delta = 0.01$ .

ЗАДАНИЕ 1.4. Выполнить гармонический спектральный анализ сигнала, заданного в виде таблицы на интервале от 0 до 0.9 мсек с шагом 0.1 мсек. Для этого в соответствии с номером Вашего варианта выберите из таблицы Таб.1.2 форму сигнала на одном периоде и зарисуйте исходный сигнал, а также сигнал, интерполированный по заданным точкам. Затем определить амплитудный спектр сигнала, периодически продолженного с периодом  $T = 4$  мсек.

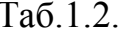

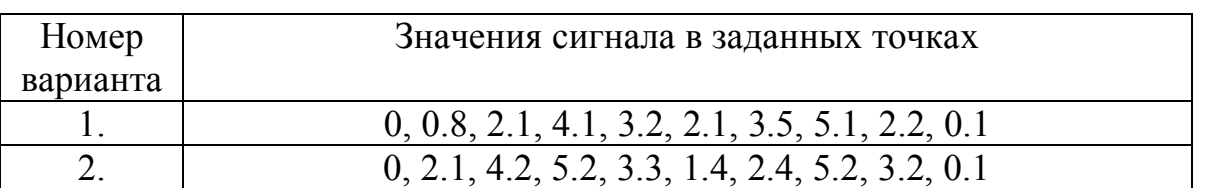

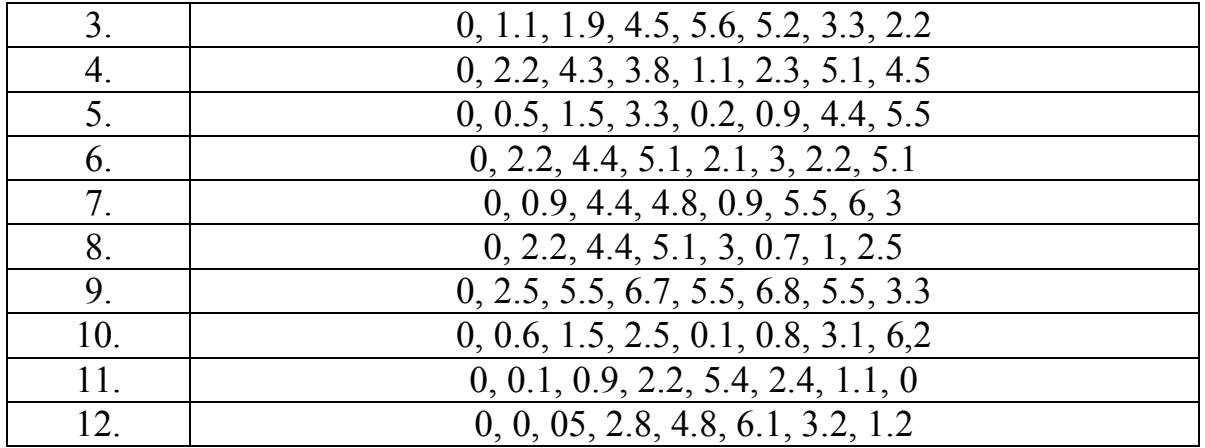

## ПРИМЕР ВЫПОЛНЕНИЯ ЛАБОРАТОРНОЙ РАБОТЫ

ПРИМЕР ВЫПОЛНЕНИЯ ЗАДАНИЯ 1.1. В качестве примера выберем форму сигнала на одном периоде в виде «гауссовского» («колокольного») видеоимпульса:  $s(t, \tau) = S0 \exp(-(t/\tau)^2)$ . Параметр  $\tau$  может принимать два значения:  $\tau_1 = 0.2, \tau_2 = 0.5$  мсек. Как указывалось ранее, везде далее  $T = 4$ ,  $S0 = 1$ . Задавая интервалы наблюдения для сигнала на одном периоде, создаем список сигналов и строим графики сигналов.

 $SO:15$  T:4\$  $s1:$  [S0\*exp(-(t/tau[1])^2), S0\*exp(-(t/tau[2])^2)]\$ tau: [0.2,0.5]\$  $wyplot2d(s1, [t,-2,2], [y,0,1]);$ 

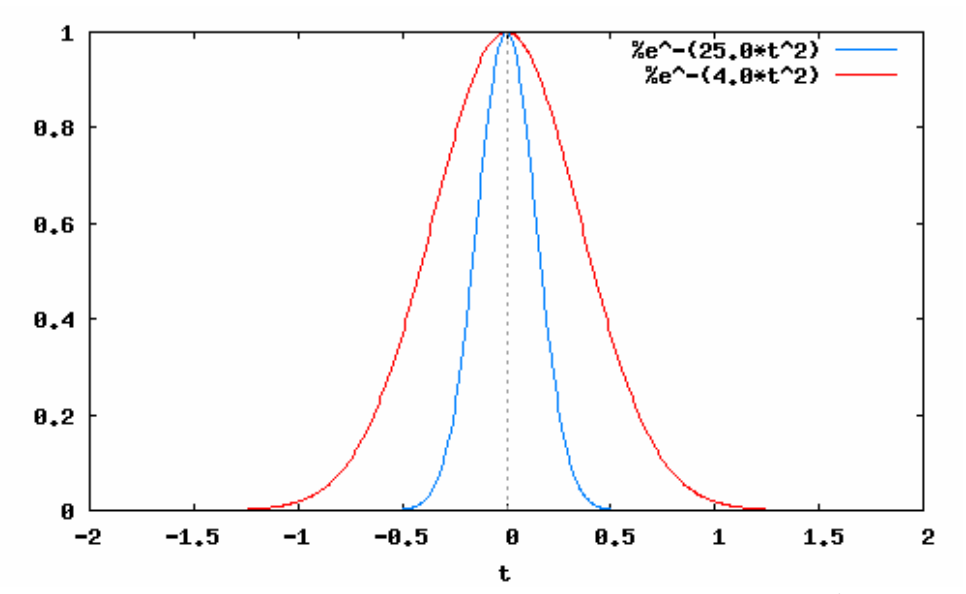

Периодически продолжаем сигналы и строим их графики для трех периодов.

 $sP1: sum(ev(s1, t=t-n*T), n, -10, 10)$ \$  $wyplot2d(sP1, [t, -6, 6], [y, 0, 1])$ \$

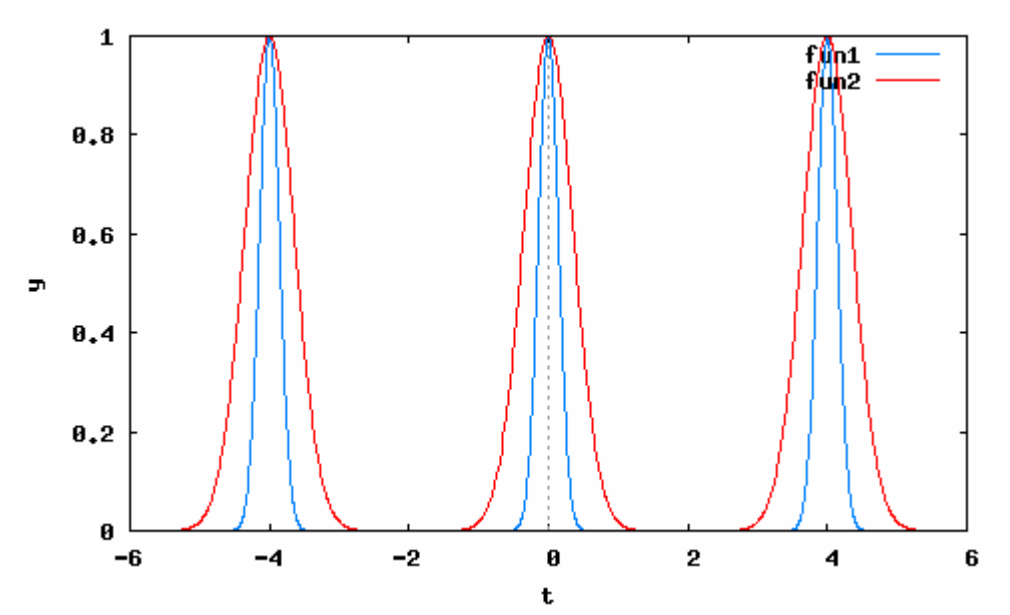

Как следует из этих рисунков, увеличение параметра  $\tau$  приводит к увеличению ллительности сигнала.

ПРИМЕР ВЫПОЛНЕНИЯ ЗАДАНИЯ 1.2. Учтем, что исследуемый сигнал на периоде  $[-T/2;T/2]$  представляет собой четную функцию времени. Следовательно, коэффициенты ряда Фурье  $b_n$  при всех *п* равны нулю. Таким образом, для данного сигнала  $A_n = |a_n|$ . При построении графика амплитудного спектра данного периодического сигнала по формуле (1.3) на экран будем выводить только первые 20 его гармоник, как показано ниже:

#### maxn:20\$ w1:2\*%pi/T\$

Рассчитываем коэффициенты  $a_n$  численно, для чего создадим списки из maxn+1 элементов (амплитуды гармоник) для сигналов обеих длительностей

 $a1:$ makelist( $2/T*$ quad\_qawo(s1[1],t,-T/2,T/2,n\*w1,cos)[1],n,0,maxn)\$  $a2:makelist(2/T*quad qawo(s1[2], t, -T/2, T/2, n*w1, cos) [1], n, 0, max)$  \$  $A1:abs(a1)$ \$  $A2:abs(a2)$ \$  $A: [A1, A2]$ \$

Для вывода на экран в дискретном виде создадим пары точек (абсцисса, ордината) для каждого из двух наборов спектральных компонент

```
nn:makelist(i,i,0,maxn) $ "Список абсциисс точек"$
wxplot2d([discrete,nn,A1], [x,-1,maxn+2], [style, [impulses, 2, 1]]) $
wxplot2d([discrete,nn,A2], [x,-1,maxn+2], [style, [impulses, 2, 1]]) $
```
При этом графики амплитудных спектров для двух значений параметра  $\tau$  будут выглядеть следующим образом:

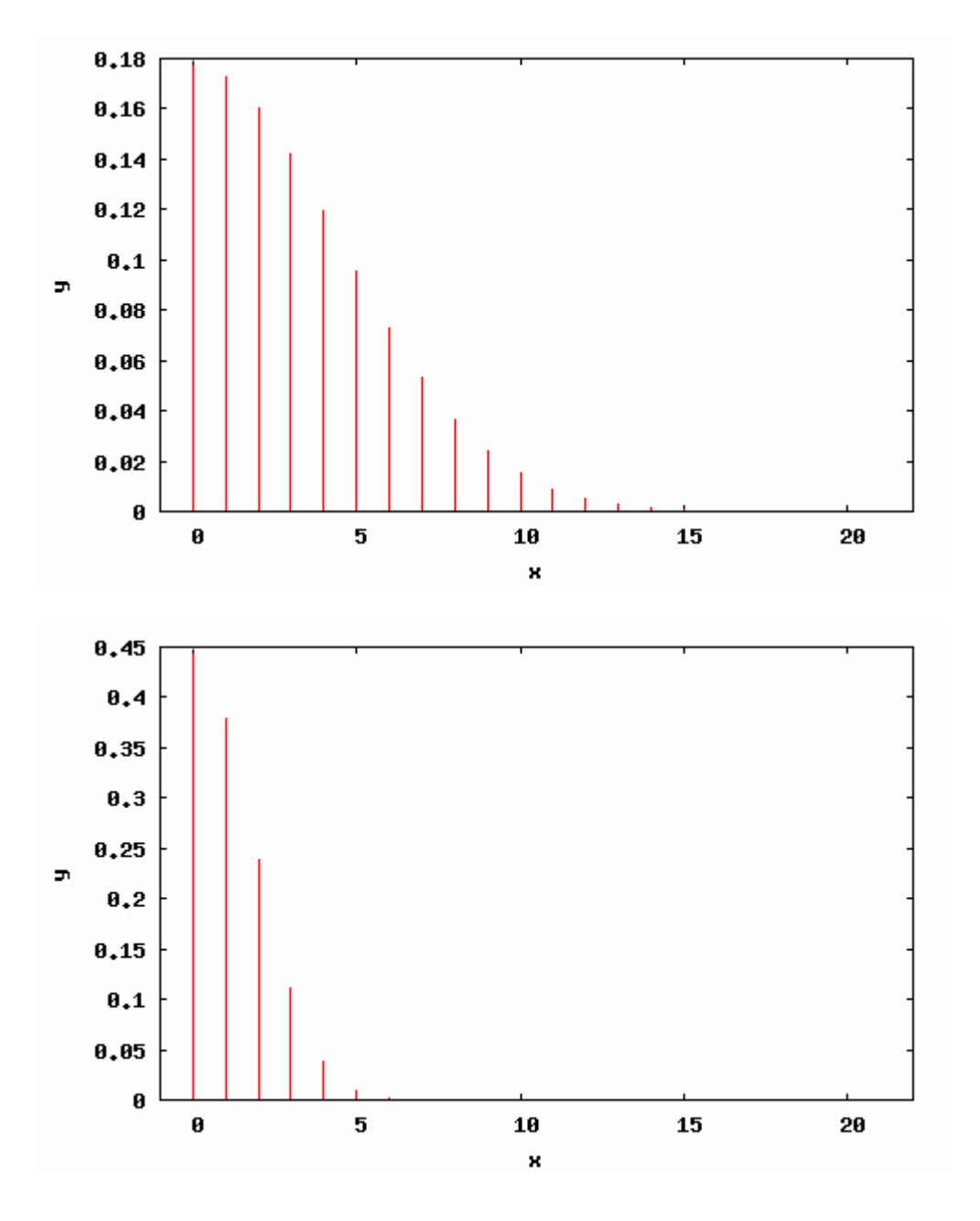

Здесь первый график построен для  $\tau = \tau_1$ , а второй – для  $\tau = \tau_2$ .

*Самостоятельно предложить возможные методы измерения периода и длительности сигнала, а также ширины его спектра по данным зависимостям. Выяснить качественную зависимость между длительностью сигнала во временной области и шириной его спектра.*

**ПРИМЕР ВЫПОЛНЕНИЯ ЗАДАНИЯ 1.3.** Усеченный ряд Фурье отличается от обычного (1.5) только тем, что число слагаемых в сумме является конечным, например  $s(t) = \frac{A_0}{2} + \sum A_n \cos(n\omega_1)$ 1  $(t) = \frac{A_0}{2} + \sum A_n \cos(n\omega_1 t - \theta_n)$ . 2 *M*  $n \cos(n\omega_1 \omega_2$ *n A*  $s(t) = \frac{A_0}{2} + \sum A_n \cos(n\omega_1 t - \theta_n)$  $=$  $=\frac{A_0}{2} + \sum A_n \cos(n\omega_1 t - \theta_n)$ . Количество гармоник *М*, учитываемых в усеченном ряде Фурье, будем определять по наперед заданной величине среднеквадратической относительной ошибки  $\delta$  (1.11). Для этого по формуле (1.7) вычисляем среднюю мощность исследуемого периодического сигнала, а также среднюю мощность сигнала, представленного усеченным рядом Фурье:

```
Ps:makelist(1/T*quad qaqs(s1[i]^2,t,-T/2,T/2)[1],i,1,2);
PM(M):=makelist(A[i][1]^2/4+(1/2)*sum(A[i][n]^2,n,2,M),i,1,2)$
PM(2); PM(10);
```

```
[0.062665706865775, 0.15666426716444]Ps =PM(2) = [0.022805603444735, 0.12120686168443]PM(10) = [0.062494736825232, 0.15666426716443]
```
Здесь для примера выведены значения средних мощностей при количестве слагаемых в усеченном ряде Фурье, равных 2 и 10. Видно, что с увеличением этого числа средняя мощность сигнала, представленного усеченным рядом Фурье, стремится к средней мощности исходного периодического сигнала.

Какие другие выводы можно сделать из приведенных численных результатов?

Далее в соответствии с формулой (1.11) рассчитываем относительную погрешность представления периодического сигнала усеченным рядом Фурье и выводим на экран зависимость этой погрешности  $\delta(M) = 1 - P_i(M) / P_s$  от числа сла-

```
гаемых в усеченном ряде Фурье:
delta(M) := (Ps-PM(M))/Ps$
```

```
d1:makelist(delta(i)[1], i, 0, max)$
d2:makelist(delta(i)[2], i, 0, max)$
wyplot2d([[discrete, nn, d1], [discrete, nn, d2]], [y, 10^(-5), 1], [logy]);
```
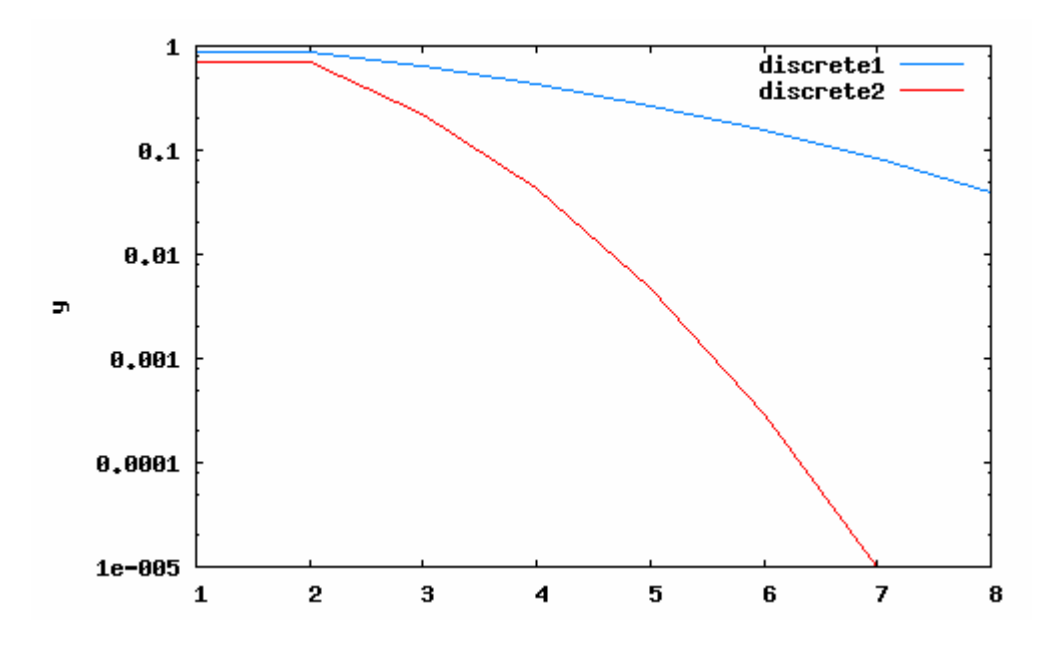

Определим по этому графику необходимое число слагаемых в усеченном ряде Фурье для достижения требуемой точности представления ( $\delta = 0.1$  и  $\delta = 0.01$ ).

Запрограммируем выражение усеченного  $\Phi$ <sub>Vp<sub>b</sub>e</sub> ДЛЯ ряда  $sF_j(t,M) = a_{0,j}/2 + \sum_{n=1}^{M} a_{n,j} \cos(nw_1 t)$  и выведем на экран графики аппроксимации сигналов усеченными рядами Фурье. Например, для сигнала с длительностью  $\tau_1$  $sF(t,M) := a1[1]/2 + \text{sum}(a1[n]*\cos((n-1)*w1*t), n, 2, M);$  $wyplot2d([sF(t,4),sF(t,9),sP1[1]], [t,-6,6], [y,-0.5,1]);$ 

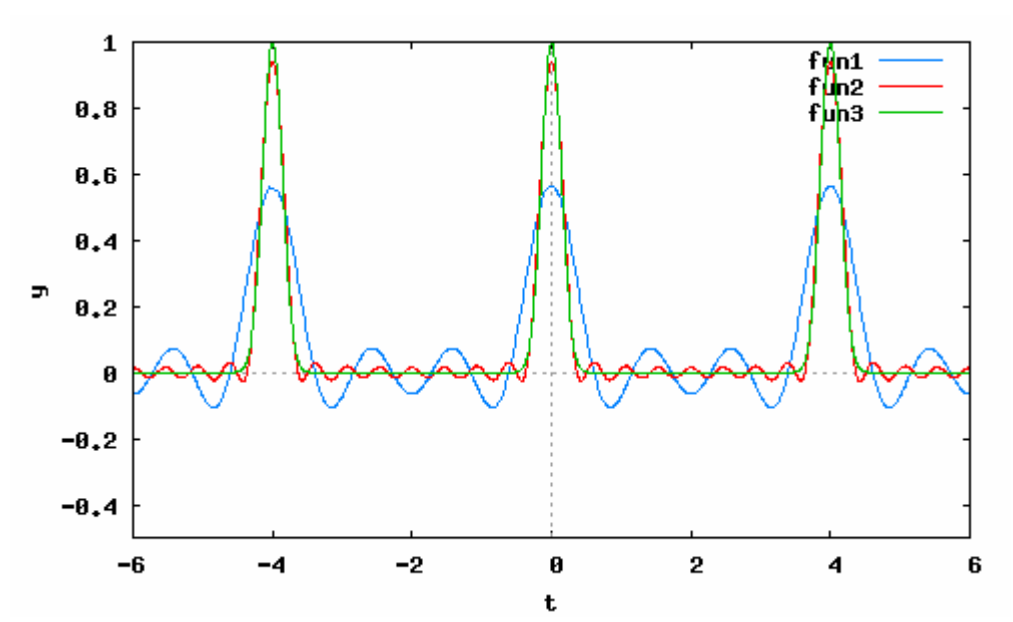

Для сигнала другой длительности с использованием 3 5 гармоник получим

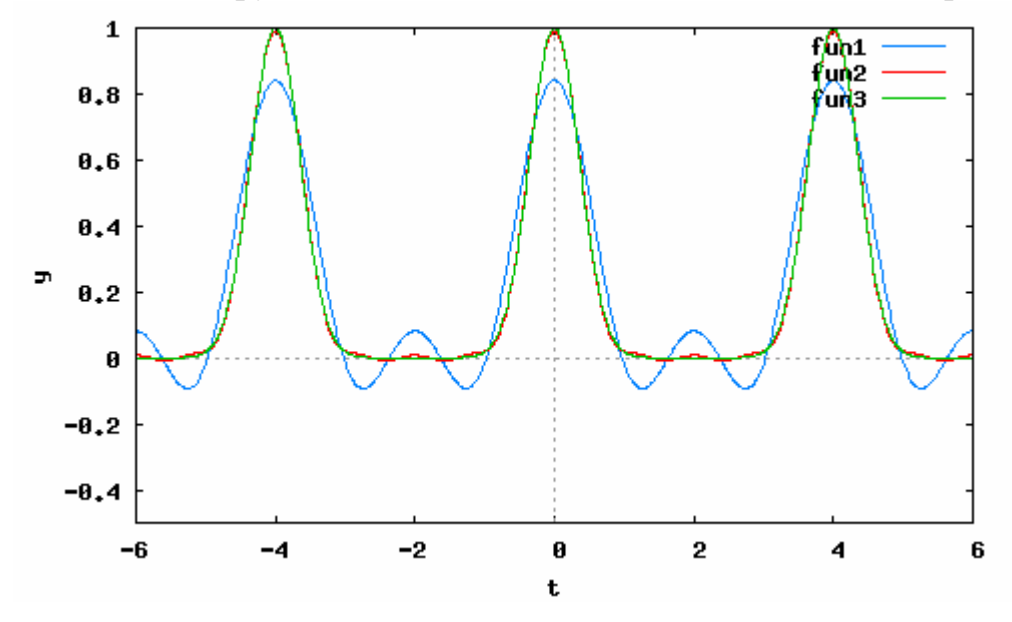

Нетрудно заметить, что в первом случае для достаточно точного представления сигнала усеченным рядом Фурье требуется значительно большее число слагаемых, чем во втором. Таким образом, из вышесказанного вытекает, что, чем короче сигнал во временной области, тем шире его спектр, а, значит тем большее число сла-

гаемых требуется в усеченном ряде Фурье для достаточно точного представления этого сигнала.

ПРИМЕР ВЫПОЛНЕНИЯ ЗАДАНИЯ 1.4. Рассмотрим сигнал, заданный в виде набора точек.

 $S: \left[ \begin{bmatrix} 0,0 \end{bmatrix}, \begin{bmatrix} 1,1,1,1 \end{bmatrix}, \begin{bmatrix} 1,2,3,4 \end{bmatrix}, \begin{bmatrix} 1,3,5 \end{bmatrix}, \begin{bmatrix} 1,4,2,3 \end{bmatrix}, \begin{bmatrix} 1,5,3 \end{bmatrix}, \begin{bmatrix} 1,6,2,2 \end{bmatrix}, \begin{bmatrix} 1,7,0 \end{bmatrix} \right]$ \$ Здесь в списке исходных данных представлены пары точек (абсцисса, ордината) (время в миллисекундах, амплитуда - в вольтах)). Аппроксимируем эти отсчеты с помощью сплайновой интерполяции

График данной функции, построенный по заданным отсчетам, а также его сплайн-аппроксимация приведены ниже. Используем пакет интерполяции и функцию кубического сплайна из него

#### load(interpol)\$  $cspline(S)$ \$

```
Z(x) := ' 8$
```
В результате получаем функцию  $Z(x)$ , задающую кубический сплайн, интерполирующий данные S, изображенный на рисунке.

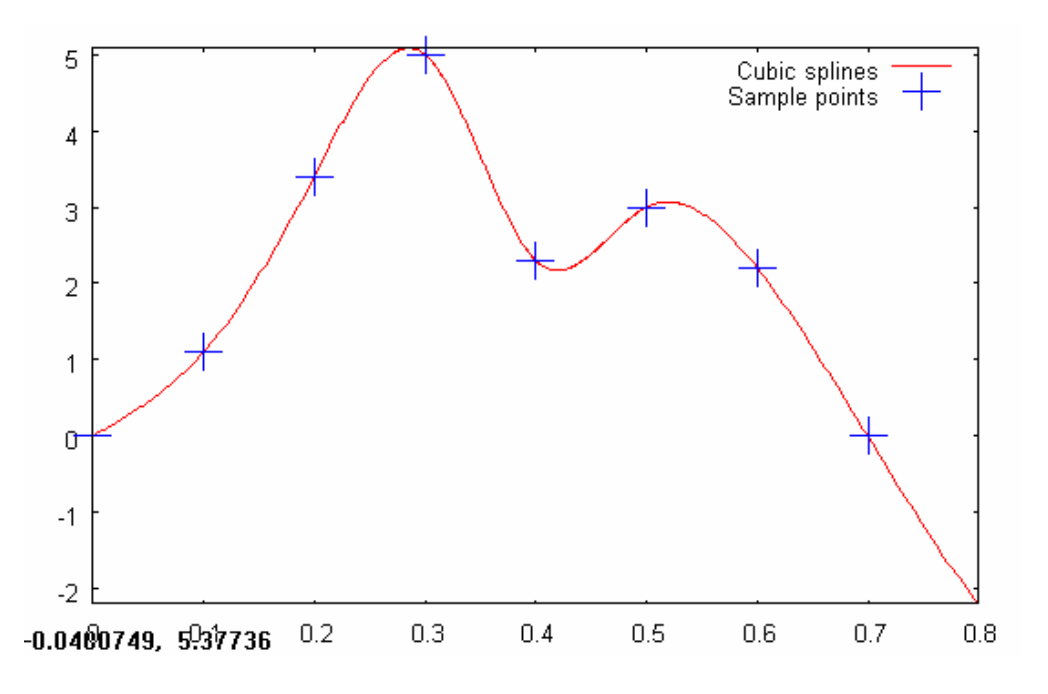

Теперь осуществим расчет амплитудного спектра такого сигнала, предполагая его периодическим с периодом  $T = 0.7$ . Для этого вычисляем коэффициенты ряда Фурье по формулам (1.3), а далее коэффициенты  $A_n$  по формуле (1.4). График зависимости коэффициентов  $A_n$  (амплитуд гармоник) от частоты и будет представлять собой амплитудный спектр анализируемого сигнала:

```
"Число гармоник спектра и период периодического продолжения сигнала$
n:85 T: . 7$
"Коэффициенты действительного ряда Фурье"$
aa: makelist(1/T*quad qawo(Z(t), t, 0, T, i*wl, cos)[1], i, 0, n-1)$
```
bb:makelist( $1/T$ \*quad qawo( $Z(t)$ , $t$ , $0$ , $T$ , $i$ \*w $1$ , $sin$ )[ $1$ ], $i$ , $0$ , $n-1$ )\$

```
"Коэффициенты комплексного ряда Фурье" $
AA:makelist(sqrt(aa[i] ^2+bb[i] ^2), i, 1, n) $
```
Для построения графика создаем список абсцисс

```
nn:makelist(i,i,1,n)$
wxplot2d([discrete, nn, AA], [x, -1, n+2], [style, [impulses, 2, 1]]);
```
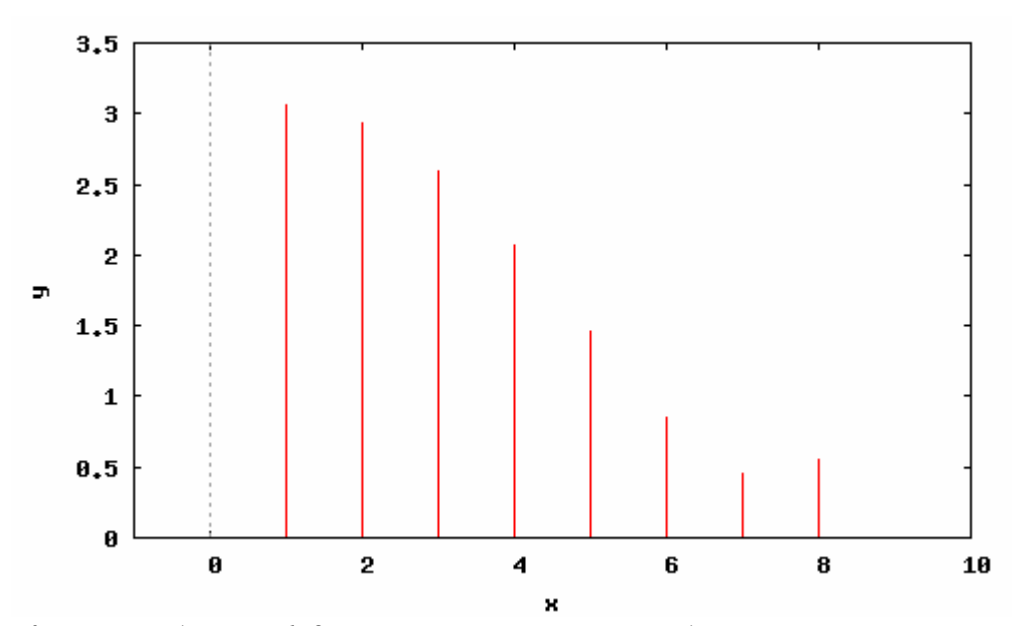

Как и в задании 1.2, самостоятельно предложить возможные методы измерения периода и длительности такого сигнала, а также ширины его спектра по данной зависимости.